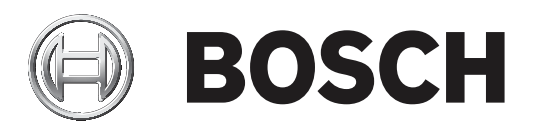

# **RPS Security Block**

D5370‑USB

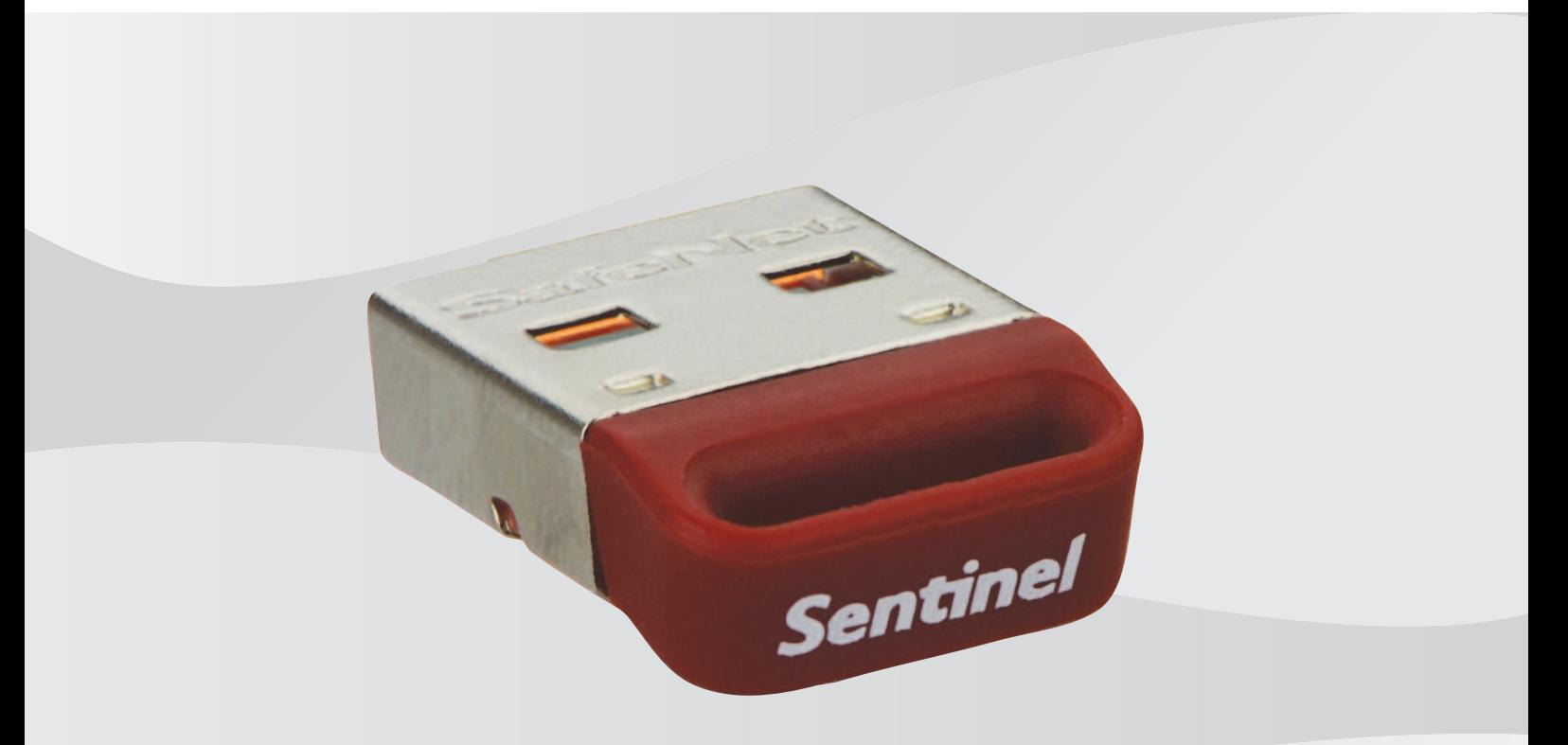

**es** Guía de instalación

# **Contenido**

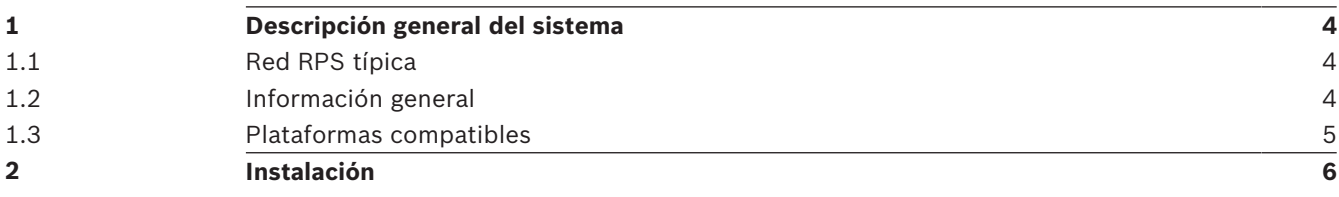

# **1 Descripción general del sistema**

En esta sección proporciona un ejemplo de una configuración típica de red e información general para ayudarle a instalar Sentinel Protection Server.

### **1.1 Red RPS típica**

RPS (Remote Programming Software) aprovecha Sentinel Protection Server, una característica disponible con las mochilas D5370 RPS Security Block. Esta función permite a todas las estaciones de trabajo RPS de una red LAN comunicarse con un panel de control mientras una o más de las estaciones de trabajo o de los servidores de archivos de Windows de la red LAN disponga de un RPS Security Block.

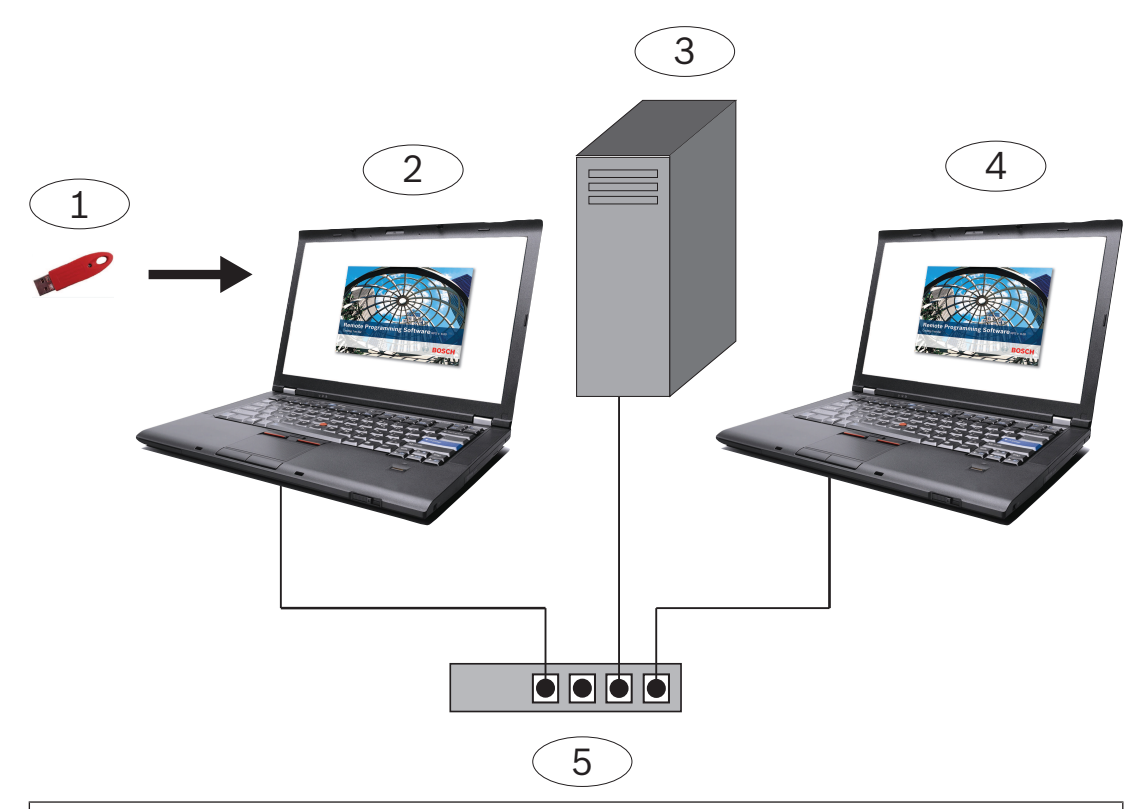

#### **Leyenda: Descripción**

- 1 D5370-USB RPS Security Block (puerto USB)
- 2 Estación de trabajo RPS con Sentinel Protection Server y RPS Security Block instalados
- 3 Unidad de red con base de datos RPS
- 4 Estación de trabajo RPS que utiliza el RPS Security Block en red
- 5 Equipos de red para subred común

Instale la clave de seguridad en todas las máquinas conectadas a la red, tanto servidores como clientes.

### **1.2 Información general**

- Al ejecutar el programa de instalación, este actualiza automáticamente la versión del instalador de Windows, si es necesario. No avisa antes de hacerlo.
	- Se necesitan privilegios de administrador para la instalación y configuración en cualquier sistema operativo Windows.

## **1.3 Plataformas compatibles**

- Windows Server 2003 (32 bits y 64 bits)
- Windows Server 2008 (32 bits y 64 bits)
- Windows Server 2008 R2 (64 bits)
- Windows 7 (32 bits y 64 bits), Windows 8 (32 bits y 64 bits), Windows Server 2012 (64 bits)
- Windows 8.1 (32 bits y 64 bits)

# **2 Instalación**

Instale en todas las estaciones de trabajo de la subred donde quiera vincular Security Block. No es necesario disponer de un Security Block en más de una estación de trabajo de la red, pero puede instalar más de uno para evitar pérdidas de comunicación en caso de fallo de una estación de trabajo.

Si fuera necesario, Bosch ha incluido los controladores de Sentinel más recientes en la carpeta \D5370-D5371 Dongle Hardware Key Drivers.

**Bosch Security Systems, Inc.** 130 Perinton Parkway Fairport, NY 14450 USA **www.boschsecurity.com** © Bosch Security Systems, Inc., 2018

#### **Bosch Sicherheitssysteme GmbH**

Robert-Bosch-Ring 5 85630 Grasbrunn Germany